## **AVID- Premiere and Davinci Resolve - Audio and Video Monitoring in CMB 1.111 Only**

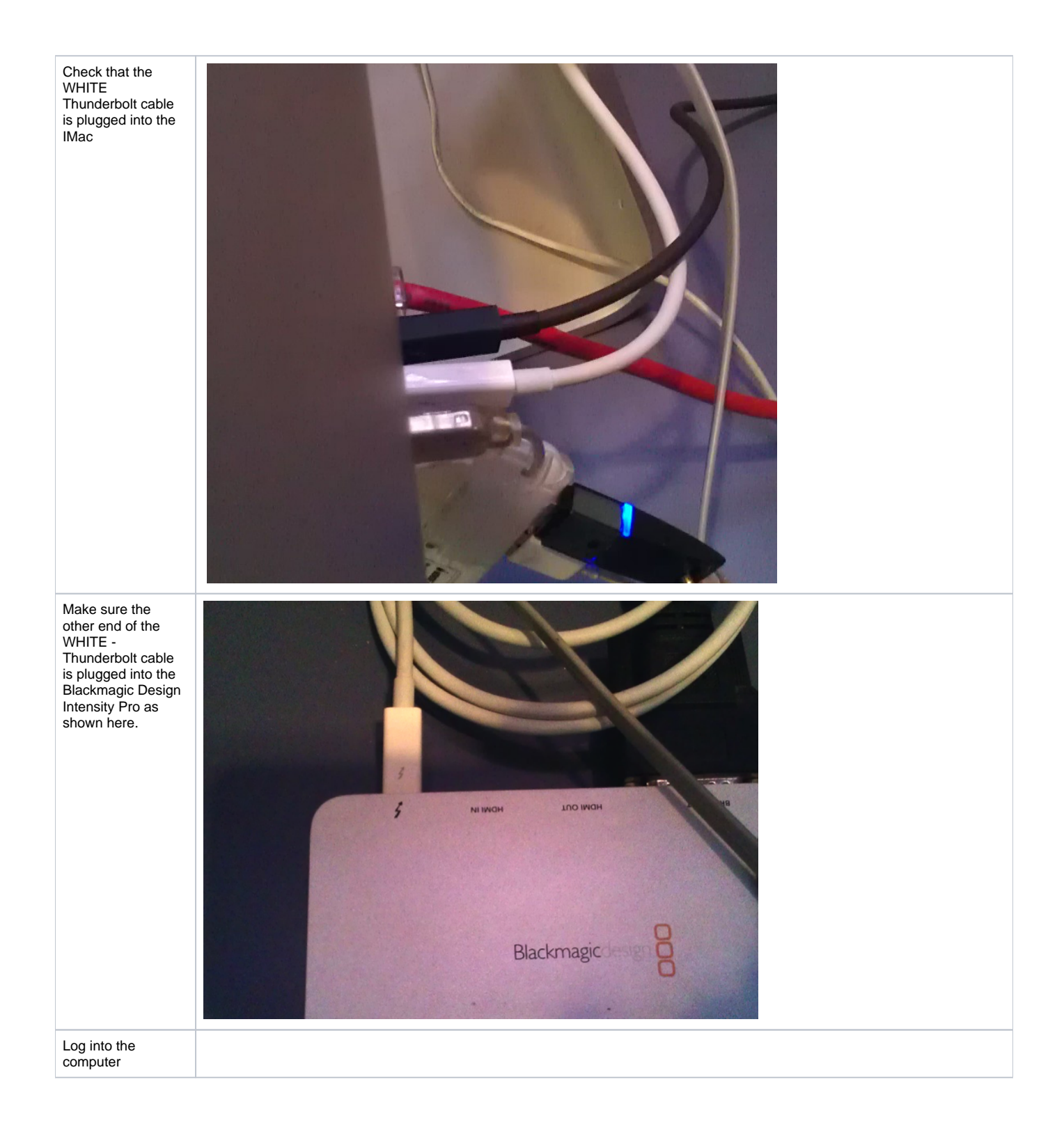

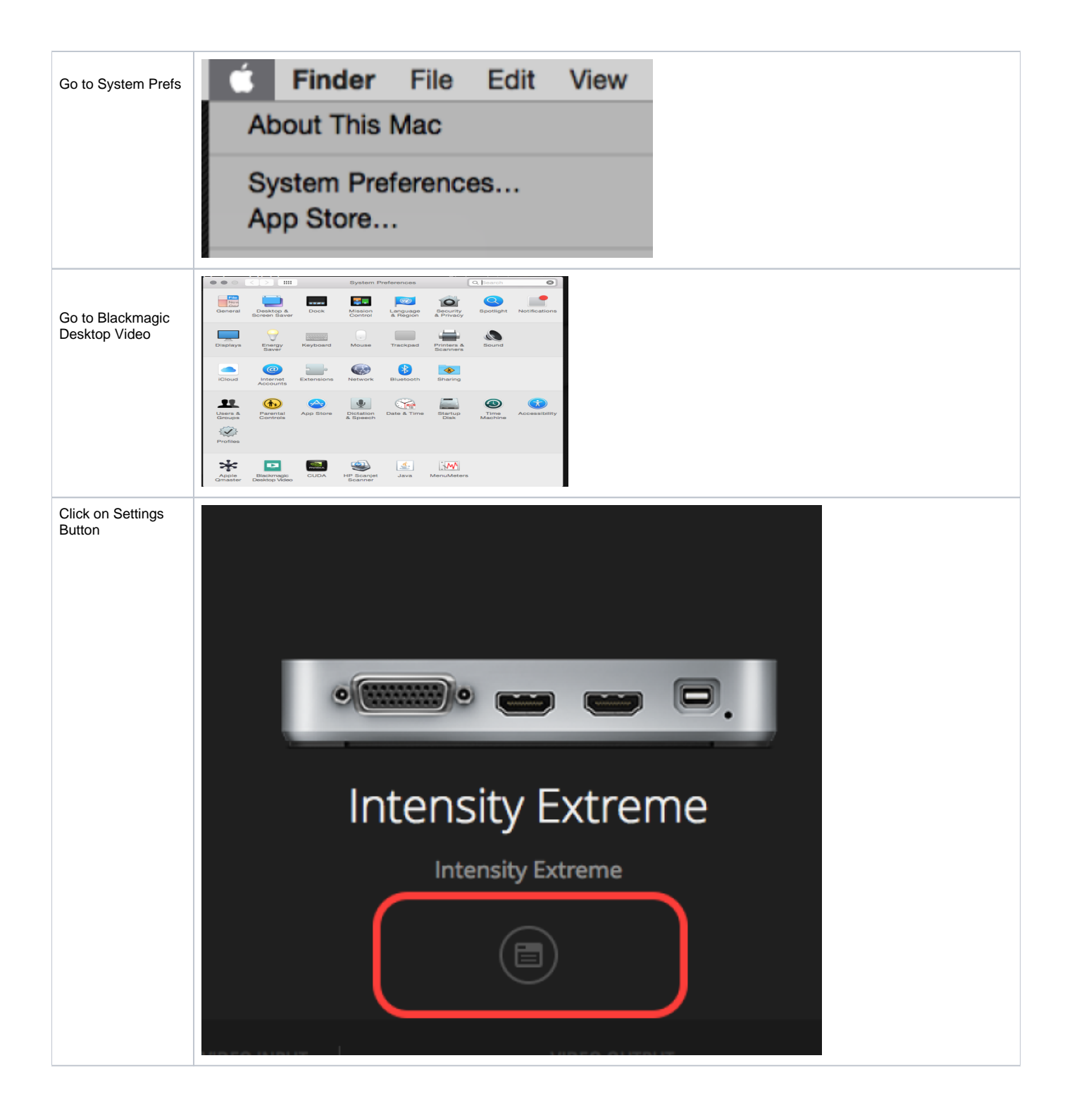

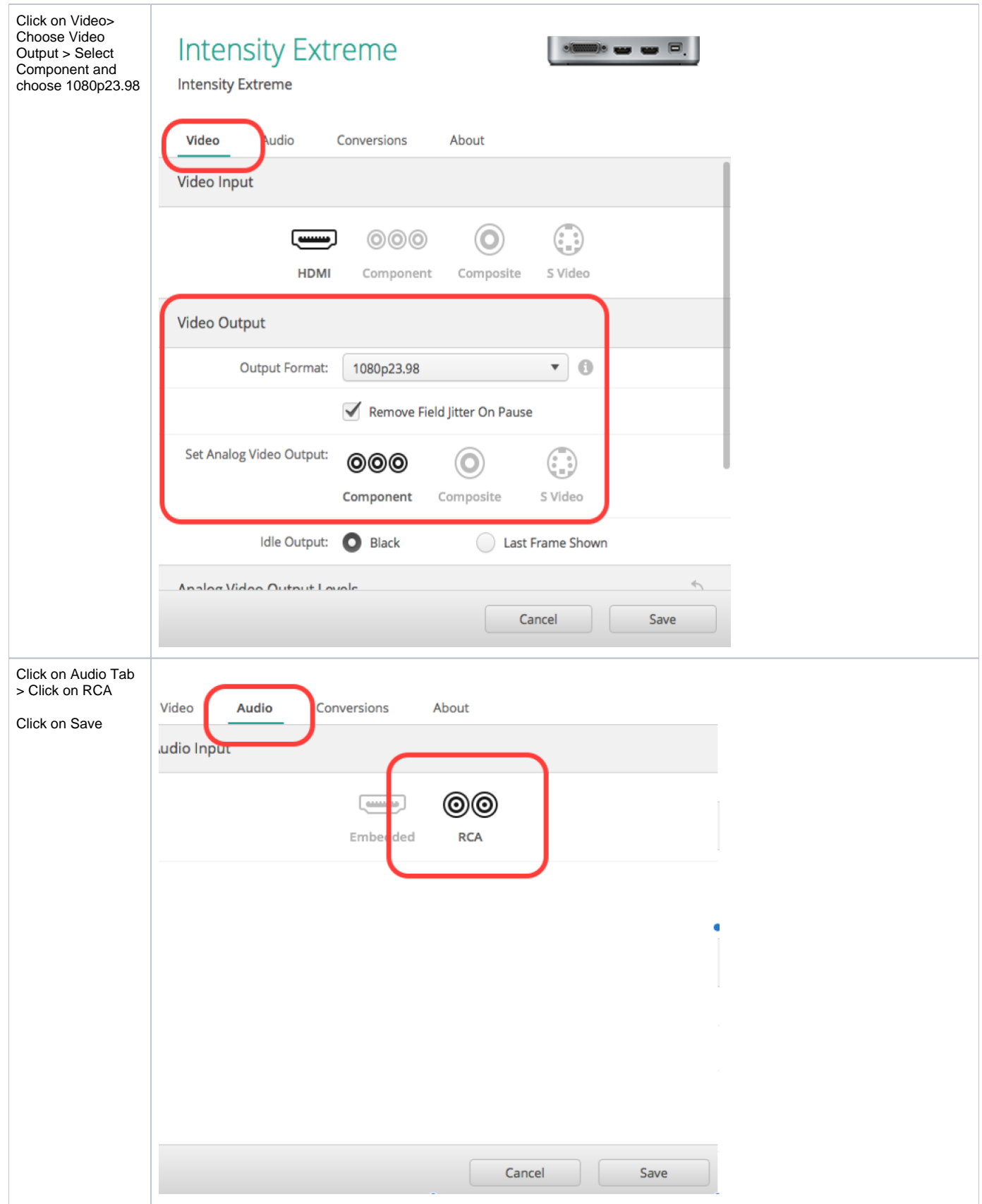

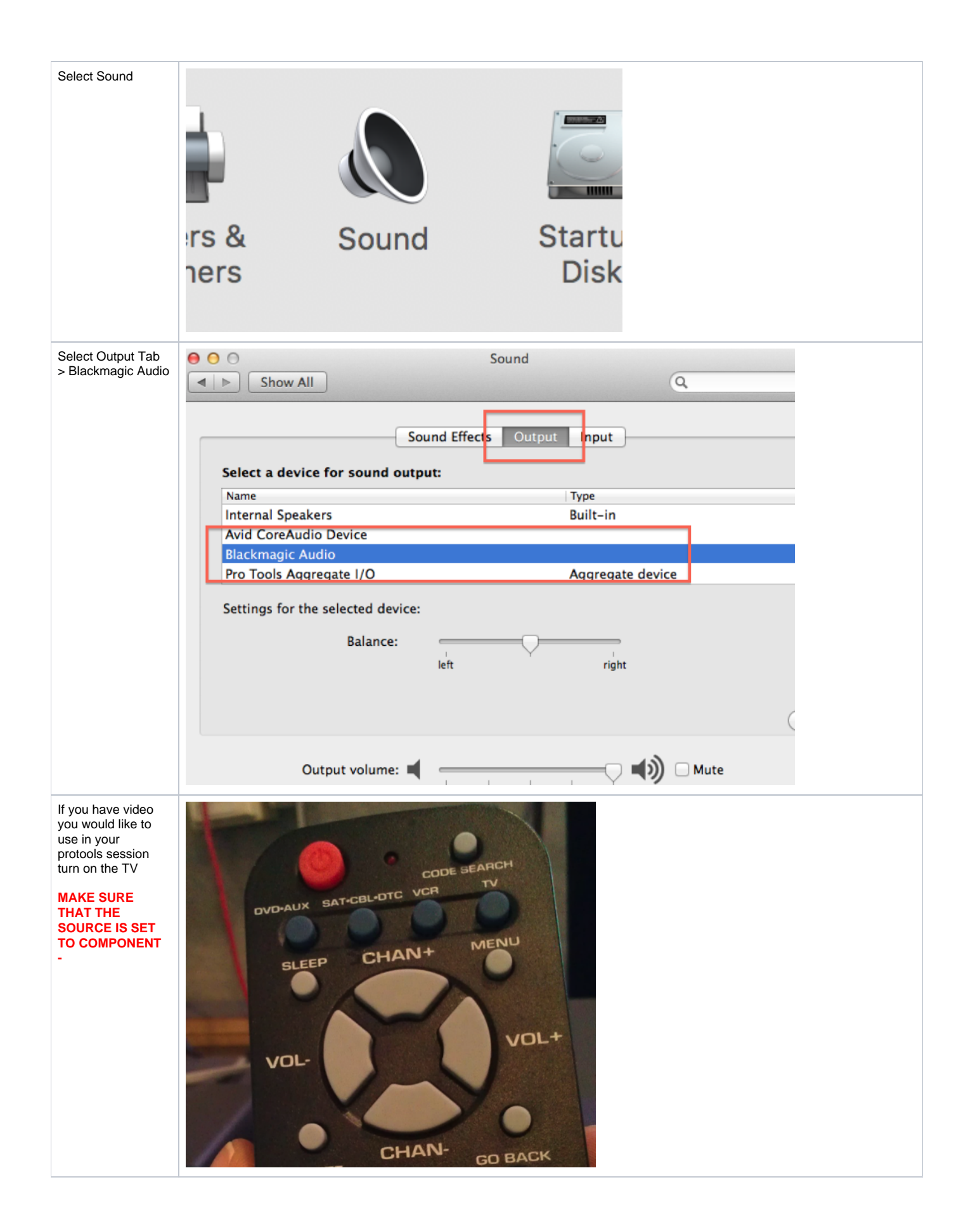

![](_page_4_Picture_0.jpeg)

![](_page_5_Picture_0.jpeg)

![](_page_6_Picture_0.jpeg)